## 新竹市 113 年 ipad × 班級經營:數位時代的教師必備技能系列研習實施 計畫

- 壹、依據:
	- 一、 教育部補助新竹市推動中小學數位學習精進方案計畫辦理。
- 貳、目的:
	- 一、 充實本市教師資訊教育專業能力,以利數位學習推行。
	- 二、 提升本市教師充分利用資訊工具從事教學活動。
	- 三、 達成本市 113 年內編制內中小學教師均完成 ipad 初階、進階研習 100% 完成率。
- 參、主辦單位:新竹市政府
- 肆、承辦單位:新竹市教育網路中心
- 伍、研習時間及地點:如課程表
- 陸、研習對象及名額:
	- 一、 一般性研習:

各校未參加過 ipad 初階研習和 ipad 進階研習之公私立編制內現職中 小學教師(含資源班教師)可自由報名參加(名額如課程表)。

二、 特殊性研習:

系列課程可進行彈性選擇課程,首部曲到五部曲二梯次合計皆參加者 且完成課程作業者,由網路中心頒發獎勵品乙份以資獎勵。。

- 柒、報名方式:請至本市研習護照系統報名,並以研習護照公告資訊為準,請於研習 日期 2 日前(不含研習當日)報名完成。
- 捌、課程表與課程內容:

一、 一般性研習:

| 場次 | 日期/時間                                           | 研習主題                                                                                                    | 講師              | 研習地點                        | 人數 |
|----|-------------------------------------------------|----------------------------------------------------------------------------------------------------|-----------------|-----------------------------|----|
|    | 113.07.01 $(-)$<br>07.02(<br>9:00~16:00<br>報名連結 | ipad-Apple Teacher 認證研習<br>$07.01(-)9:00-12:00$<br>Apple Teacher 入門班: iPad 基礎應用<br>1. 認識 iPad<br>2. iPad 在多功能模式下的輔助模式<br>$07.01(-)13:00-16:00$<br>Apple Teacher iWork 班: 人人可創造<br>1. 辨識 Pages、Keynote、Numbers 三<br>個 Apps 的差異<br>2. 能根據 iWork 的功能差異,發展合<br>適課堂運用方式 | Apple<br>專業學習專家 | 教師研習中心<br>IF 會議室<br>2F 電腦教室 | 55 |

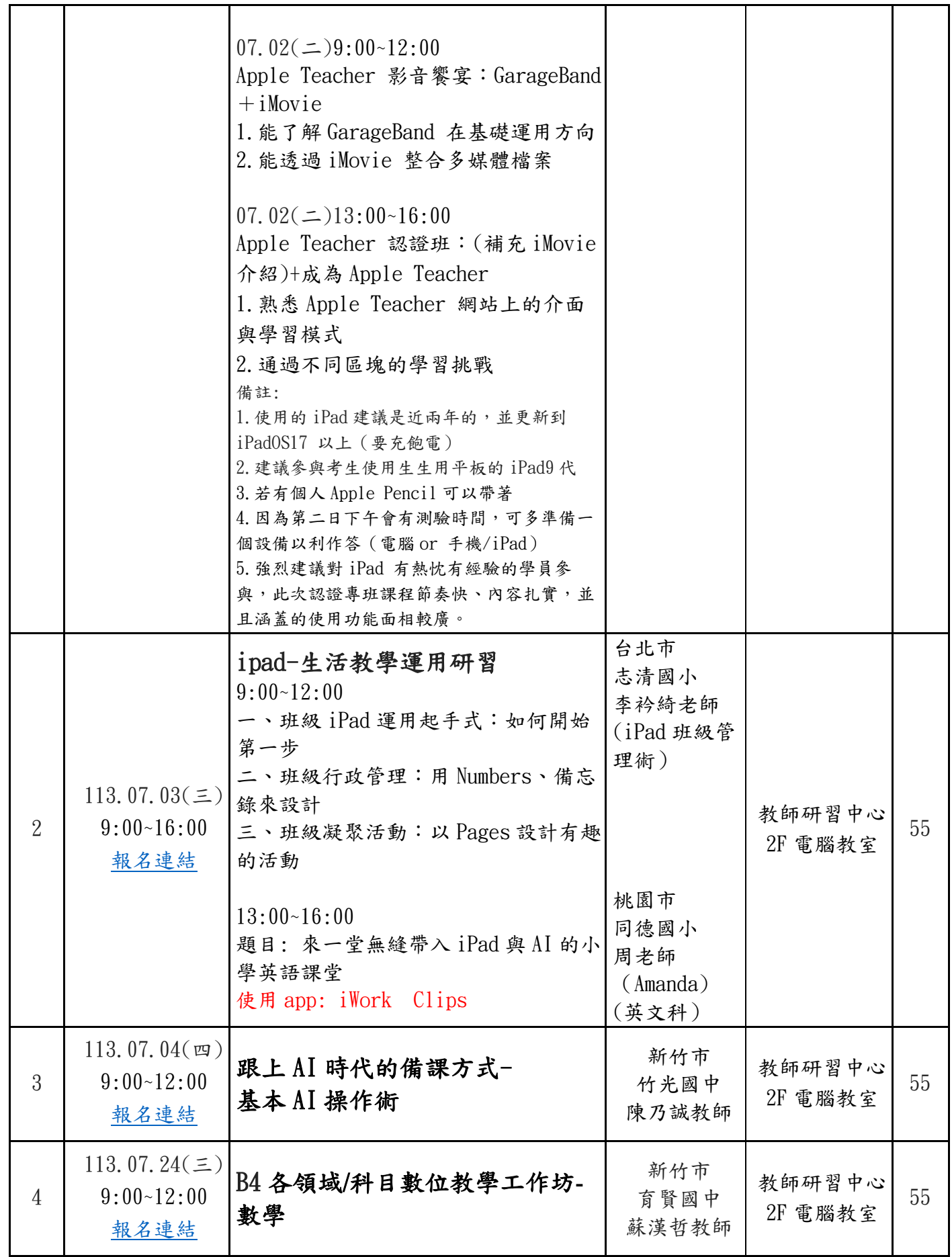

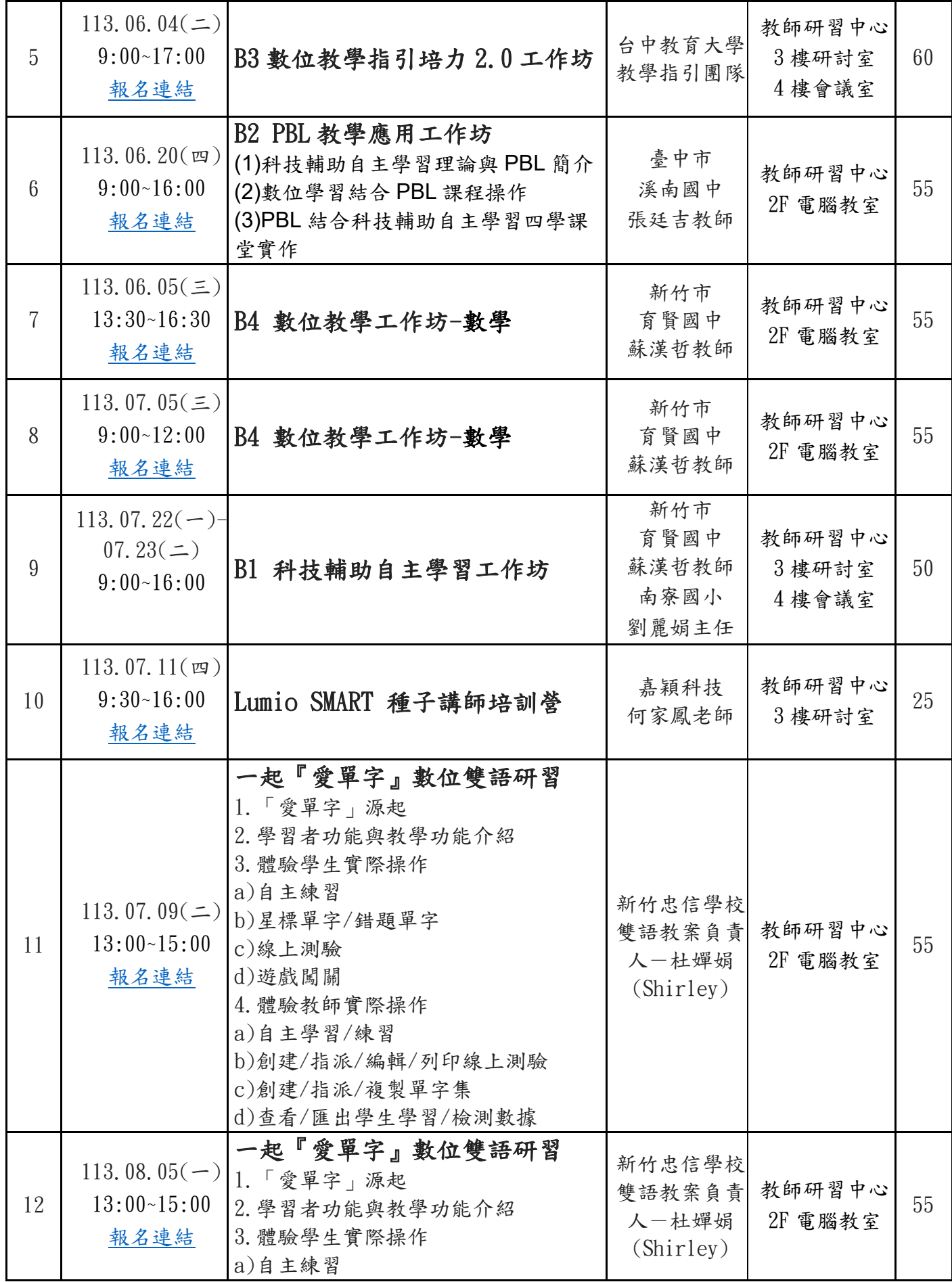

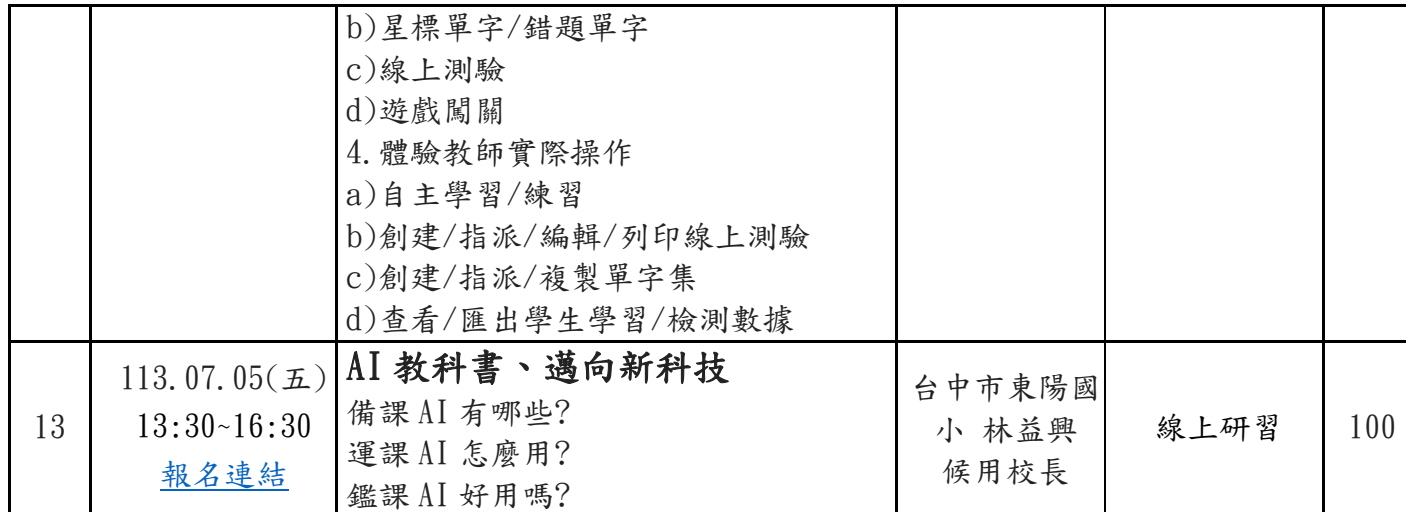

※以上研習將陸續增加場次,請欲參加之教師隨時注意本市研習護照系統

二、 特殊性研習:

(一) 第一梯次:112 年 7 月 15 日(一)至 7 月 19 日(五) 上午 09:00~下午 16:00 (二) 第二梯次:112 年 8 月 12 日(一)至 8 月 16 日(五) 上午 09:00~下午 16:00

(三)研習地點:本市教師研習中心二樓電腦教室

第一梯次課程

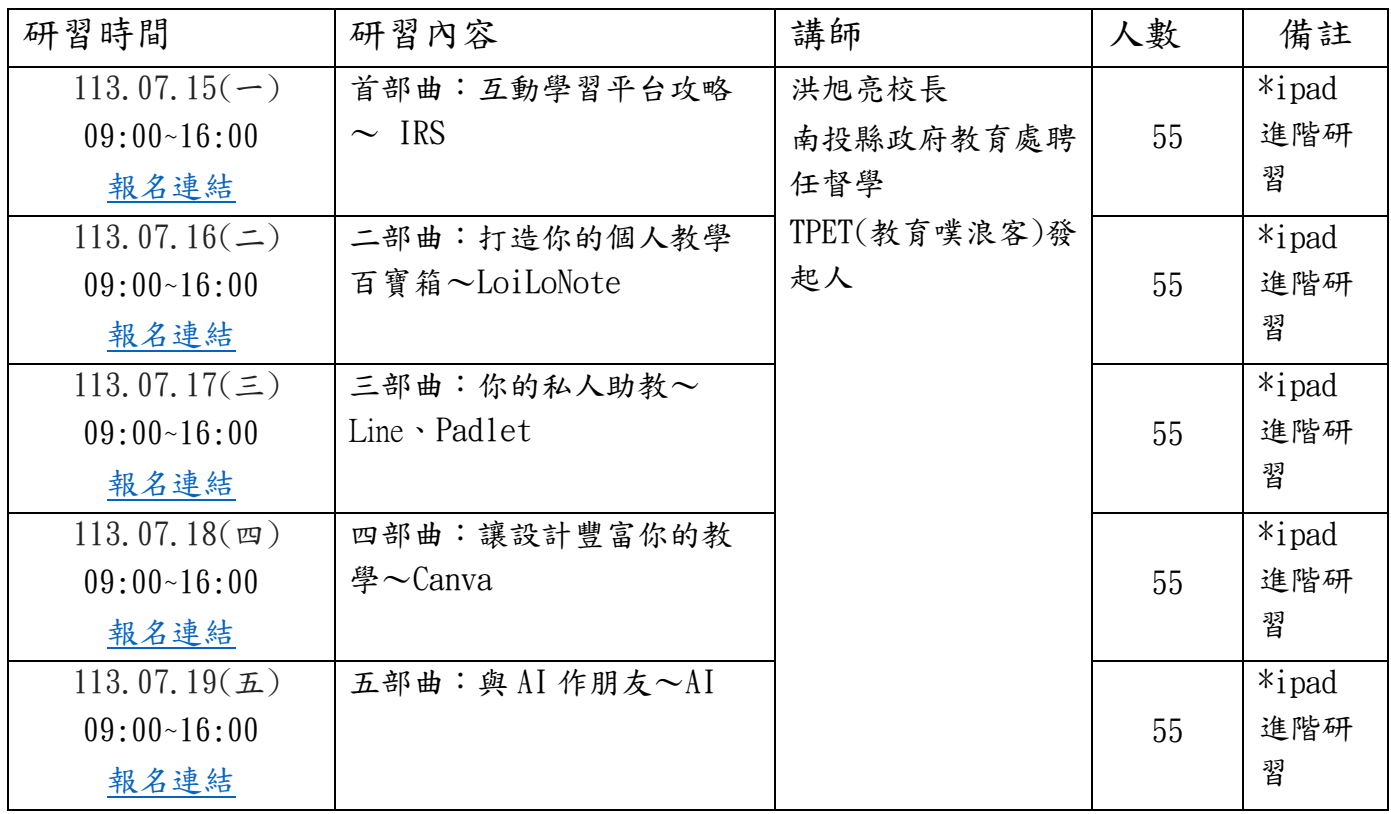

第二梯次課程

| 研習時間                 | 研習內容                | 講師           | 人數 | 備註        |
|----------------------|---------------------|--------------|----|-----------|
| 113.08.12 $(-)$      | 首部曲:互動學習平台攻略        | 洪旭亮校長        |    | $*$ i pad |
| $09:00-16:00$        | $\sim$ IRS          | 南投縣政府教育處聘    | 55 | 進階研       |
| 報名連結                 |                     | 任督學          |    | 習         |
| 113.08.13 $($        | 二部曲:打造你的個人教學        | TPET(教育噗浪客)發 |    | $*$ i pad |
| $09:00-16:00$        | 百寶箱~LoiLoNote       | 起人           | 55 | 進階研       |
| 報名連結                 |                     |              |    | 習         |
| 113.08.14 $(\equiv)$ | 三部曲:你的私人助教~         |              |    | $*$ i pad |
| $09:00-16:00$        | $Line \cdot Padlet$ |              | 55 | 進階研       |
| 報名連結                 |                     |              |    | 習         |
| 113.08.15(四)         | 四部曲:讓設計豐富你的教        |              |    | $*$ i pad |
| $09:00-16:00$        | 學 $\sim$ Canva      |              | 55 | 進階研       |
| 報名連結                 |                     |              |    | 習         |
| 113.08.16 $(\pm)$    | 五部曲:與AI作朋友~AI       |              |    | $*$ i pad |
| $09:00-16:00$        |                     |              | 55 | 進階研       |
| 報名連結                 |                     |              |    | 習         |

注意事項

1. 學員準備 iPad 一台,俾憑實務操作。

2.以上課程全程參與者由網路中心給予獎勵品以資獎勵。

玖、參加研習人員,請給予研習當日公假辦理。

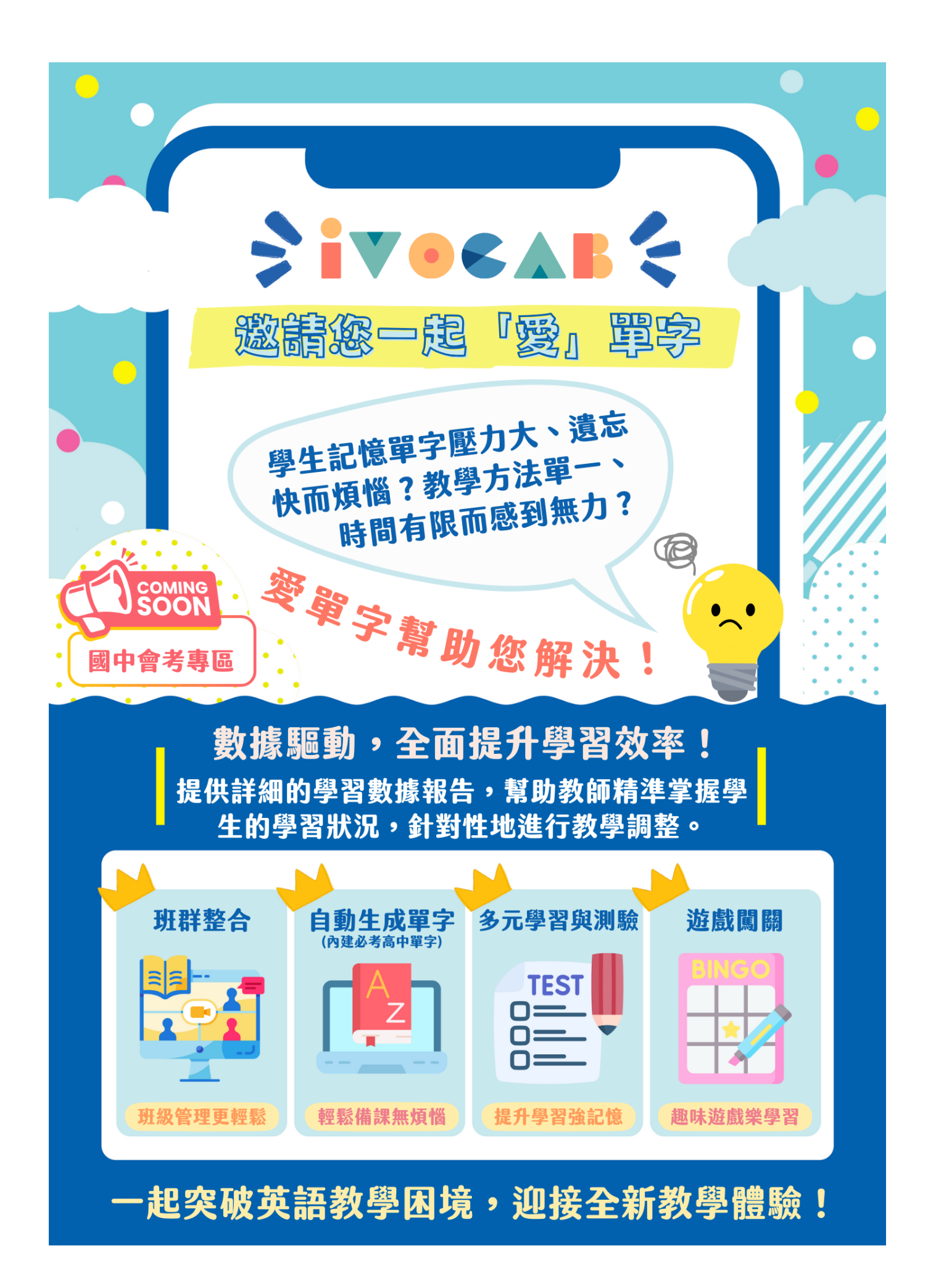